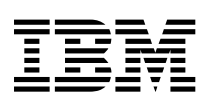

# Kratki referenčni opis

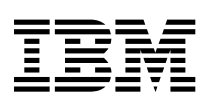

# Kratki referenčni opis

#### **Opomba**

Preden začnete uporabljati te informacije in izdelek, ki so mu namenjene, preberite informacije v razdelku Dodatek A, "Jamstvo za izdelek in opombe" na strani 21.

# **Varnostne informacije**

#### **NEVARNOST**

**Električni tok, ki teče po napajalnih, telefonskih in komunikacijskih kablih, je zelo nevaren.**

**Kako se lahko izognete električnim udarom:**

- ¹ **Med nevihto ne priključujte ali izključujte kablov, oziroma ne izvajajte namestitve, vzdrževanja ali vnovične konfiguracije tega izdelka.**
- ¹ **Vse napajalne kable povežite s pravilno ožičenimi in ozemljenimi električnimi vtičnicami.**
- ¹ **Vse naprave, ki bodo priključene s tem izdelkom, povežite s pravilno ožičenimi vtičnicami.**
- ¹ **Če je mogoče, signalne kable vključite ali izključite z eno roko.**
- ¹ **Nikoli ne vključite nobene naprave, če opazite posledice ognja, vode ali druge okvare.**
- **•** Preden odprete pokrove naprav, odklopite vse priključene napajalne kable, **telekomunikacijske sistema, omrežja in modeme, razen v primeru, da je v postopkih za namestitev in konfiguracijo navedeno drugače.**
- ¹ **Če nameščate, premikate ali odpirate pokrove tega izdelka ali priključenih naprav, povežite in prekinite povezavo kablov tako, kot je opisano v naslednji tabeli.**

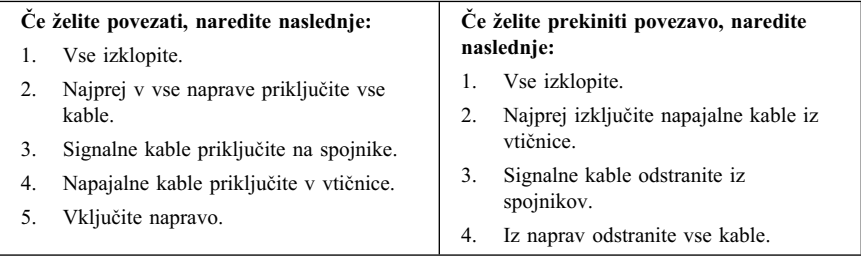

# **Izjava o ustreznosti laserja**

V nekatere modele IBM-ovih osebnih računalnikov v tovarni vgradijo pogon CD-ROM ali pogon DVD-ROM. Pogone CD-ROM in DVD-ROM lahko kupite tudi ločeno. Pogoni CD-ROM in DVD-ROM so laserski izdelki. Za te pogone je v Ameriki je potrjeno, da ustrezajo zahtevam podpoglavja J kode 21 zveznih pravil oddelka za zdravstvo (DHHS 21 CFR) za laserske izdelke razreda 1. V drugih državah je potrjeno, da pogoni ustrezajo zahtevam mednarodne elektrotehnične komisije (IEC) 825 in CENELEC EN 60 825 za laserske izdelke razreda 1.

Pri namestitvi pogonov CD-ROM ali DVD-ROM morate paziti na naslednje:

#### **POZOR:**

**Uporaba krmilnih elementov, prilagoditev ali izvajanje procedur, ki se razlikujejo od tistih, ki so navedene v tem dokumentu, lahko povzroči nevarno sevanje.**

Če odstranite pokrove pogonov CD-ROM ali DVD-ROM, lahko pride do nevarnega laserskega sevanja. V pogonih CD-ROM ali DVD-ROM ni nobenih popravljivih delov. **Ne odstranjujete pokrovov pogonov.**

Nekateri pogoni CD-ROM in DVD-ROM vsebujejo vdelano lasersko diodo razreda 3A ali 3B. Preberite naslednje.

#### **DANGER**

**Pri odpiranju je prišlo do laserskega sevanja. Ne glejte v žarek, ne glejte neposredno v inštrumente in se izogibajte neposrednemu izpostavljanju žarku.**

#### **Opozorilo za litijevo baterijo**

**POZOR:**

**Če litijeve baterije ne vstavite na pravilno mesto, lahko pride do eksplozije.**

**Baterijo nadomestite z modelom, ki ima enako IBM-ovo številko dela 33F8354 ali pa z enakovrednim tipom baterije, ki ga priporoči proizvajalec. Baterija vsebuje litij in lahko eksplodira, če jo napačno uporabite ali zavržete.**

*Za baterijo velja naslednje:*

- **¹ Ne mečite je v vodo**
- **¹ Ne segrevajte je na več kot 100°C (212°F)**
- **¹ Ne popravljajte in ne razstavljajte je**

**Baterijo zavrzite v skladu z lokalnimi predpisi in zakoni.**

### **Informacije za zaščito modema**

Da bi pri uporabi telefonske opreme zmanjšali nevarnost požara, električnega udara ali poškodb, vedno upoštevajte naslednje osnovne previdnostne ukrepe:

- Telefonskega priključka nikoli ne nameščajte med nevihto.
- Telefonskih vtikačev nikoli ne nameščajte na vlažna mesta, razen če so namenjeni za to.
- Ne dotikajte se neizoliranih žic ali terminalov, če je telefonska linija priključena na omrežni vmesnik.
- Pri nameščanju ali spreminjanju telefonskih linij bodite zelo pazljivi.
- ¹ Med nevihto ne uporabljajte telefona (razen brezžičnega), ker zaradi strele lahko pride do električnega šoka.
- ¹ Telefona ne uporabljajte v bližini mesta, kjer spušča plin.

# **Vsebina**

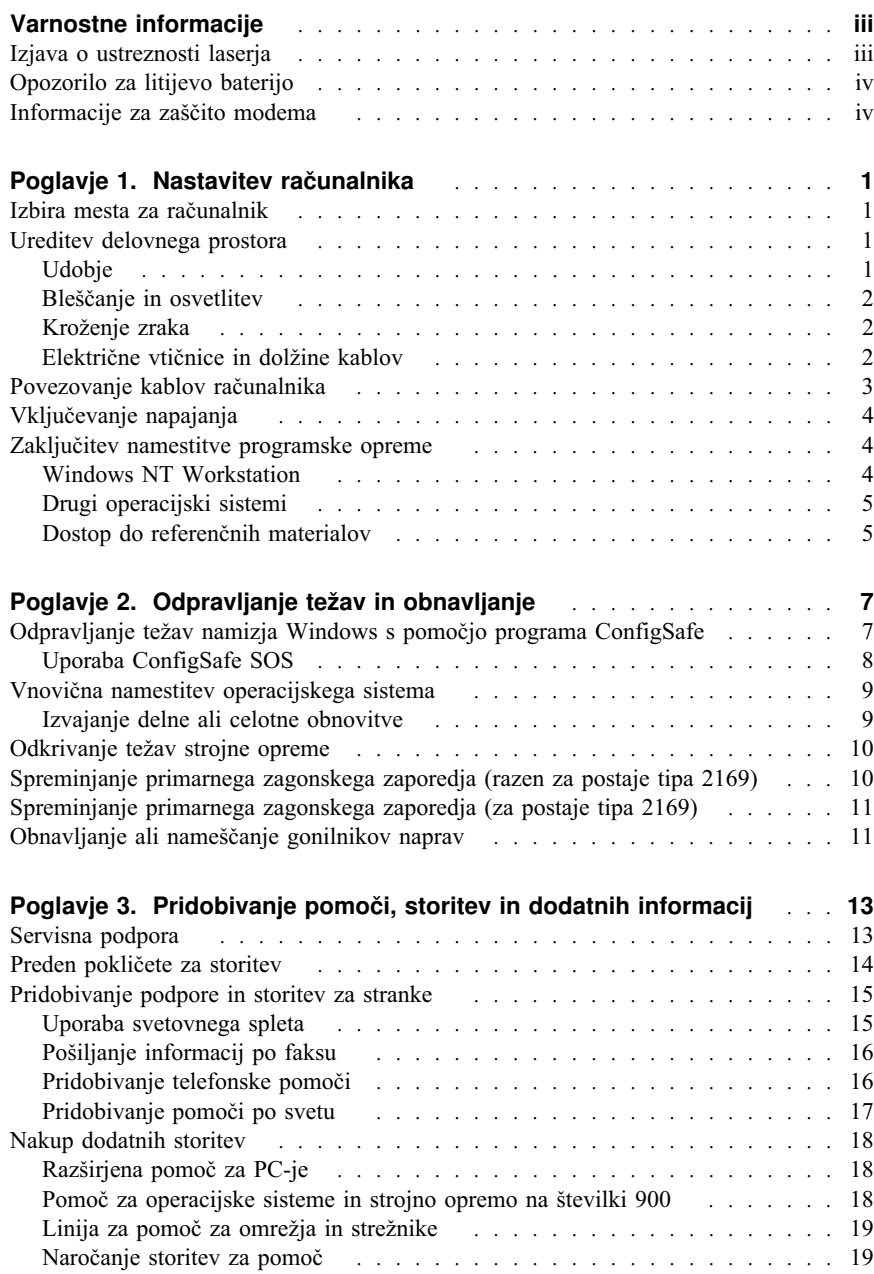

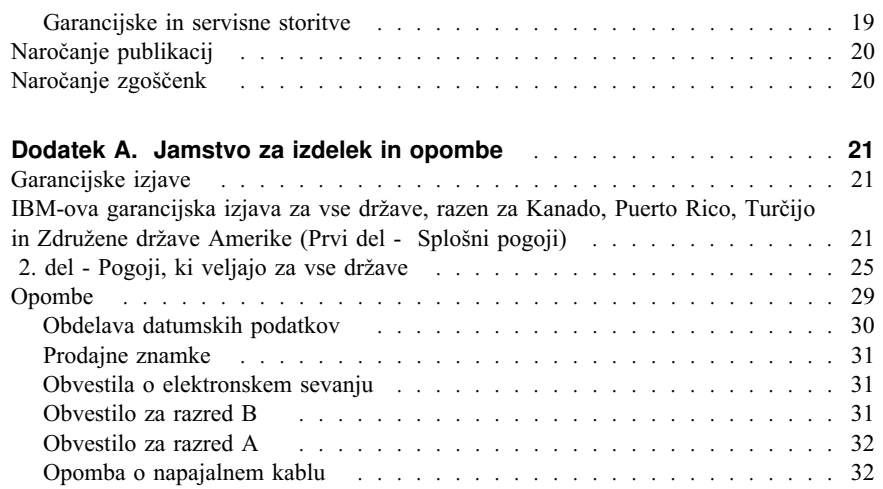

# **Poglavje 1. Nastavitev računalnika**

Preden začnete, preberite "Varnostne informacije" na strani iii. Tukaj so navodila za nastavitev računalnika.

#### **Izbira mesta za računalnik**

Za vse priključene naprave morate imeti dovolj pravilno ozemljenih električnih vtičnic. Za računalnik izberite suho mesto. Okrog računalnika pustite okrog 5 cm prostora za pravilno kroženje zraka.

# **Ureditev delovnega prostora**

Opremo in delovno okolje prilagodite svojim potrebam. Viri svetlobe, kroženje zraka in nahajališče električnih vtičnic lahko narekuje ureditev delovnega prostora.

# **Udobje**

Naslednja priporočila vam bodo pomagala pri izbiri optimalnega delovnega položaja.

Izberite dober stol, ki bo zmanjšal utrujenost zaradi dolgotrajnega sedenja v istem položaju. Hrbtni del in sedež morata biti neodvisno nastavljiva, nuditi pa morata tudi dobro oporo. Sedež mora imeti zaokrožen sprednji del, da sprosti pritisk na stegna. Sedež nastavite tako, da so stegna vzporedno s tlemi, stopala pa ravno na tleh ali na podnožniku.

Pri uporabi tipkovnice imejte podlakti vzporedno s tlemi in zapestje v nevtralnem udobnem položaju. Poskusite ohranjati rahel dotik s tipkovnico, roke in prste pa sproščene. Kot tipkovnice lahko zaradi udobja spremenite tako, da prilagodite položaj nožic tipkovnice.

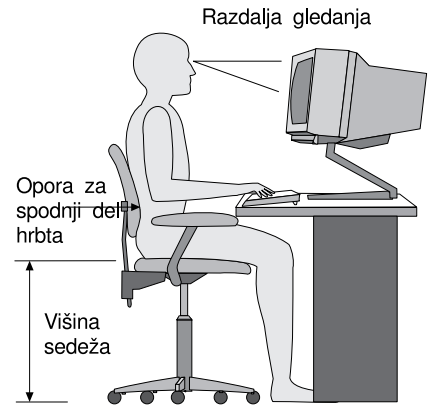

Zaslon prilagodite tako, da bo vrh zaslona nekoliko pod ravnijo oči. Zaslon postavite na razdaljo, ki bo omogočala udoben pogled, običajno 51 do 61 cm (20 do 24 palcev),ter na mesto, iz katerega ga boste lahko gledali, ne da bi morali obračati telo.

# **Bleščanje in osvetlitev**

Zaslon postavite tako, da minimizirate bleščanje in odsev luči, oken in drugih izvorov svetlobe. Zaslon namestite pravokotno glede na izvore svetlobe, če je mogoče. Zmanjšajte premočno osvetlitev, če je potrebno tako, da izključite luči ali uporabite žarnice z manjšo močjo. Če namestite zaslon poleg okna, z zavesami ali roletami preprečite vdor sončne svetlobe. Ker se čez dan osvetlitev sobe spreminja, boste morda morali uporabiti krmilne elemente za nastavitev svetlosti in kontrasta.

Če se ne morete izogniti odsevu ali prilagoditi svetlobe, za zaslon uporabite filter, ki zmanjša bleščanje. Ti filtri lahko vplivajo na jasnost slike na zaslonu, zato jih uporabite šele potem, ko preizkusite vse druge načine za zmanjšanje bleščanja.

Prašni delci lahko povzročajo težave, povezane z bleščanjem. Zaslon redno čistite z mehko krpo, navlaženo s čistilom za steklo, ki ne bo poškodovalo zaslona.

# **Kroženje zraka**

Računalnik in zaslon ustvarjata toploto. Računalnik ima ventilator, s pomočjo katerega se izmenjujeta svež in topel zrak. Monitor ima za topel zrak posebne odprtine. Če blokirate zračne odprtine, lahko povzročite pregrevanje, ki ima za posledico motnje v delovanju ali okvaro. Računalnik in zaslon postavite tako, da ne blokirate odprtin za kroženje zraka. Običajno zadostuje 5 cm praznega prostora. Prav tako zagotovite, da odvajani zrak ne piha na nikogar.

# **Električne vtičnice in dolžine kablov**

Mesto električnih vtičnic in dolžina napajalnih kablov, uporabljenih za povezavo s tiskalnikom in drugimi napravami, lahko narekuje končno postavitev računalnika.

Pri ureditvi delovnega prostora upoštevajte naslednje:

- Izogibajte se podaljškov. Če je mogoče, vstavite napajalni kabel neposredno v električno vtičnico.
- Napajalni in drugi kabli naj ne bodo na poti, da se ne boste slučajno spotaknili obnje.

Če želite podrobnejše informacije o napajalnih kablih, preglejte "Opomba o napajalnem kablu" na strani 32.

# **Povezovanje kablov računalnika**

Koraki za nastavitev računalnika. Poiščite majhne ikone na naslednjih straneh in na zadnjem delu računalnika.

Če so kabli vašega računalnika in plošča spojnikov barvno kodirani, povežite kable s spojniki iste barve. Na primer, priključite modri kabel v modri spojnik in rdeči kabel v rdeči spojnik itd.

- 1. Preverite položaj stikala za izbiro napetosti. Če je potrebno, uporabite za premik stikala kemični svinčnik.
	- Če je napajalna napetost v območju 90-137 V ac, nastavite stikalo napetosti na 115 V.
	- Če je napajalna napetost v območju 180-265 V ac, nastavite stikalo napetosti na 230 V.
- 2. Kabel zaslona povežite s spojnikom zaslonom in privijte vijake .

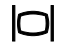

**Opomba:** Če imate grafični vmesnik, priključite zaslon na grafični vmesnik. Ta spojnik morda nima ustrezne ikone.

3. Priključite miško in tipkovnico na ustrezna spojnika.

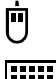

**FEBRER** 

4. Kabel vzporednega tiskalnika ali druge vzporedne naprave povežite s spojnikom vzporednih vrat.

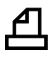

5. Kabel zaporedne naprave, kot je zunanji modem, povežite s spojnikom zaporednih vrat.

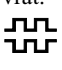

6. Igralno palico ali glasbeni instrument midi povežite s spojnikom midi, če je na voljo.

 $\overline{7}$ 

7. Kable naprav USB (Universal serial bus) povežite s spojniki USB.

$$
\Leftrightarrow
$$

8. Kable zunanjih zvočnih naprav, kot so zvočniki, mikrofon ali slušalke, povežite z ustreznimi spojniki (na voljo samo na nekaterih modelih).

 $\mathcal{V} \ominus \mathcal{V}$ 

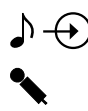

9. Pri modelih z modemom povežite telefonski kabel s spojnikom modema. Pri modelih z omrežno kartico Ethernet povežite kabel Ethernet s spojnikom.

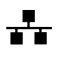

 **Pomembno** 

Da bo računalnik deloval v skladu z omejitvami Razreda A ali B FCC, uporabljajte kabel Ethernet kategorije 5.

- 10. Napajalne kable povežite v pravilno ozemljene električne vtičnice.
	- **Opomba:** Ko prvič priključite napajalni kabel, se bo računalnik morda vključil za nekaj sekund in nato izključil. To je normalno.

# **Vključevanje napajanja**

Najprej vključite zaslon in druge zunanje naprave. Vključite računalnik. Ko se konča samodejno testiranje, logotip IBM® izgine. Če je na računalnik vnaprej nameščena programska oprema, se zažene program za namestitev programske opreme.

Če med zagonom naletite na težave, glejte Poglavje 3, "Pridobivanje pomoči, storitev in dodatnih informacij" na strani 13.

## **Zaključitev namestitve programske opreme**

Ko boste prvič zagnali računalnik, sledite navodilom na zaslonu, da boste namestili programsko opremo. Če namestitve programske opreme ne izvedete ob prvem zagonu računalnika, lahko pride do nepričakovanih rezultatov. Podrobnejše informacije o namestitvi programske opreme najdete v omrežni publikaciji *O programski opremi*.

Če uporabljate Microsoft®Windows ® 95, Windows 98 Second Edition ali Windows 2000 Professional, bo vaš računalnik pripravljen na uporabo po namestitvi programske opreme.

### **Windows NT Workstation**

Računalniki z operacijskim sistemom Windows NT® Workstation zahtevajo razdelitev diska na particije, da bo na voljo ves prostor na disku. Formatiran bo del diska, ki vsebuje le tovarniško vnaprej nameščeno programsko opremo. Če želite informacije o

razdeljevanju trdega diska na particije, glejte razdelek "Using Access IBM" spletne publikacije *About Your Software (O programski opremi)*.

# **Drugi operacijski sistemi**

Namestite svoj operacijski sistem, kot je Linux, sledite navodilom, ki so priložena zgoščenkam oz. disketam operacijskega sistema. Ne pozabite namestiti vseh gonilnikov naprav po namestitvi operacijskega sistema. Navodila za namestitev so priložena disketam ali zgoščenkam, lahko pa so tudi na disketah ali zgoščenkah oziroma v datotekah README.

# **Dostop do referenčnih materialov**

Ko boste končali namestitev operacijskega sistema, spoznajte referenčne materiale. Del zaslonskih publikacij lahko natisnete za referenco. Zaslonski publikaciji *Uporabniški priročnik (User Guide)* in *O programski opremi (About Your Software)* vsebujeta pomembne informacije o odpravljanju težav, obnavljanju in izdelavi obnovitvenih ter popravljalnih disket. Publikacija *O programski opremi (About Your Software)* vsebuje tudi informacije o programih in informacije o zgoščenki *Software Selections CD*.

Zaslonski publikaciji *Uporabniški priročnik (User Guide)* in *O programski opremi (About Your Software)* odprete z dvoklikom ikone **Access IBM** na namizju. Kliknite **Pomoč (Get help)** → **Prikaži dokumentacijo (View documentation)**. Če želite dodatne informacije o referenčnih publikacijah, glejte Poglavje 3, "Pridobivanje pomoči, storitev in dodatnih informacij" na strani 13.

# **Poglavje 2. Odpravljanje težav in obnavljanje**

V tem poglavju so opisana orodja za odpravljanje težav in obnavljanje za računalnike, ki imajo predhodno nameščeno IBM-ovo programsko opremo. Med ta orodja spadajo:

- Program ConfigSafe
- Disketa za obnovitev v sili
- IBM-ova zgoščenka *Gonilniki naprav in diagnostična orodja (Device Drivers and Diagnostics)*
- ¹ *CD-ji za obnovitev izdelkov*
- Program za obnovitev izdelka na trdem disku (samo modeli A20, A40 in A40p)
- **Opomba:** Vsi računalniki nimajo vseh teh orodij. Poglejte, katera orodja so bila priložena računalniku.

#### **Opozorilo:**

Modeli IBM-ovih osebnih računalnikov A20, A40 in A40p imajo program za obnovitev izdelkov na ločeni, skriti particiji trdega diska. Ne zbrišite ali spreminjajte te particije. Če pride do poškodbe ali spremembe particije, glejte "Naročanje zgoščenk" na strani 20.

Podrobnejše informacije o izdelavi diskete za obnovitev v sili lahko najdete v spletni publikaciji *O programski opremi*. Z disketo za obnovitev v sili lahko pridobili dostop do programa za obnovitev izdelka prek ukazne vrstice na skriti particiji trdega diska.

Če uporabljate katero od zgoščenk, ki so opisane v tem poglavju, zagotovite, da se sistem zažene s pogona CD-ROM-om ali DVD-ROM. Po potrebi glejte "Spreminjanje primarnega zagonskega zaporedja (razen za postaje tipa 2169)" na strani 10.

# **Odpravljanje težav namizja Windows s pomočjo programa ConfigSafe**

Nekatere težave s konfiguracijo namizja lahko odpravite brez obnovitve predhodno nameščenega operacijskega sistema, programske opreme ali gonilnikov naprav. S programom ConfigSafe lahko v primeru, če da postane namizje pokvarjeno, neuporabno ali ga ni mogoče zagnati, obnovite namizje na zadnje shranjeno stanje. S programom ConfigSafe lahko odpravite konfiguracijske napake pred uporabo drugih orodij za obnavljanje.

Vsi IBM-ovi računalniki z vnaprej nameščeno programsko opremo imajo tudi program ConfigSafe. Možnost za zajemanje posnetkov lahko samodejno shrani konfiguracijo sistema v intervalih, ki jih sami izberete. Prvi posnetek se vzame pri prvem zagonu računalnika.

Če želite odpreti program ConfigSafe:

- 1. Zaustavite operacijski sistem.
- 2. Izključite računalnik. Če se računalnik ne bo zaustavil, potem ko boste vsaj 4 sekunde držali pritisnjen gumb za izklop, izvlecite napajalni kabel in počakajte nekaj sekund, preden ga znova priključite.
- 3. V Windows 95 in Windows 98 zaženite vaš računalnik v varnem načinu:
	- a. Vključite računalnik.
	- b. Ko se pojavi poziv, pritisnite in držite tipko F8.
	- c. Držite tipko F8, dokler se ne pojavi meni. Izberite **Varni način**.
- 4. Kliknite Windows gumb **Start**.
- 5. Izberite **Programi** → **ConfigSafe** → **CONFIGSAFE**. (Če tega programa ni v meniju, izberite **POIŠČI**, vnesite configsafe in kliknite **V redu**. Dvokliknite datoteko **ConfigSafe**, da boste zagnali program.)
- 6. Če meni ConfigSafe kaže shranjene konfiguracije, kliknite najnovejšo konfiguracijo, ki je bila shranjena pred pojavom težave.
- 7. Kliknite **OK**.
- 8. Zaustavite operacijski sistem in izključite računalnik.

# **Uporaba ConfigSafe SOS**

Program ConfigSafe vsebuje funkcijo SOS (Save Our System), ki jo lahko uporabite v okolju DOS, če postane namizje Windows neuporabno. Če želite uporabiti funkcijo SOS programa ConfigSafe:

- 1. Zaustavite operacijski sistem.
- 2. Odprite ukazno vrstico:
	- Če uporabljate Windows 95, Windows 98 ali Windows 2000 Professional, zaženite računalnik. Ko se med zagonom pojavi poziv, hitro pritisnite F8. Izberite možnost **Samo ukazni poziv**.
	- Če uporabljate Windows NT, postavite disketo za obnovitev v sili v pogon in zaženite računalnik, da boste pridobili dostop do ukazne vrstice.
- 3. V ukazni poziv vpišite cd\cfgsafe. Pritisnite Enter.
- 4. Vnesite sos in pritisnite Enter.
- 5. Izberite najnovejšo konfiguracijo, ki je bila shranjena pred pojavitvijo težave. Pritisnite Enter.
- 6. Znova zaženite računalnik.

Če s tem težave niste rešili, lahko ponovite korake, vendar tokrat izberite drugo, predhodno shranjeno konfiguracijo. Če težave mi mogoče rešiti z nobeno od shranjenih konfiguracij, preberite naslednje razdelke.

# **Vnovična namestitev operacijskega sistema**

Modeli IBM-ovih osebnih računalnikov A20, A40 in A40p imajo program za obnovitev izdelkov na skriti particiji trdega diska. Vsi drugi modeli računalnikov bodo uporabljali bodisi *zgoščenke za obnavljanje izdelkov*, *zgoščenko z gonilniki naprav in diagnostičnimi orodji* ali zgoščenke ali diskete, ki so priložene operacijskemu sistemu.

**Opomba:** Če imate več kot eno *zgoščenko za obnavljanje izdelkov*, začnite z *zgoščenko za obnavljanje izdelkov 1 (Product Recovery CD 1)*.

# **Izvajanje delne ali celotne obnovitve**

#### **Opozorilo:**

Program za obnovitev izdelkov na skriti particiji trdega diska bo prepisal le vse datoteke na pogonu C:\. **Celotna obnovitev** bo obnovila operacijski sistem, gonilnike naprav in aplikacije. **Delna obnovitev** bo obnovila operacijski sistem in gonilnike naprav, vendar ne bo obnovila aplikacij.

Če želite obnoviti operacijski sistem, storite sledeče:

- 1. Če nimate zgoščenke, skočite na korak 2. Če imate zgoščenko, odprite pogon CD-ROM ali DVD-ROM. Vstavite zgoščenko *Product Recovery CD 1*. Zaprite pogon.
- 2. Če lahko zaustavite operacijski sistem na običajen način, storite to sedaj. Če ne morete zaustaviti sistema, kljub temu nadaljujte z naslednjimi koraki.
- 3. Izključite računalnik. Če se računalnik ne bo zaustavil, potem ko boste vsaj 4 sekunde držali pritisnjen gumb za izklop, izvlecite napajalni kabel in počakajte nekaj sekund, preden ga znova priključite.
- 4. Vključite računalnik.
- 5. Počakajte na poziv, To start the Product Recovery program, press F11. Hitro pritisnite F11. Poziv se prikaže le za nekaj sekund. Če uporabljate zgoščenko, počakajte, da se pojavi meni programa za obnavljanje izdelkov.
- 6. Morda boste imeli za obnovitev na voljo več operacijskih sistemov. Izberite želen operacijski sistem. V nasprotnem primeru izberite dano možnost.
- 7. Izberite želene možnosti obnavljanja in sledite navodilom na zaslonu.
- 8. Ko bo obnovitev končana, zapustite program. Po potrebi odstranite zgoščenko iz pogona CD-ROM ali DVD-ROM.
- 9. Zaustavite ali na novo zaženite računalnik.

#### **Odkrivanje težav strojne opreme**

Če obnovitev nastavitev iz programa ConfigSafe ali vnovična namestitev operacijskega sistema ter gonilnikov naprav ne reši težave, poskusite uporabiti program IBM Enhanced Diagnostics program. Program IBM Enhanced Diagnostics vam pomaga osamiti težave strojne opreme in ni odvisen od operacijskega sistema.

Program IBM Enhanced Diagnostics je možnost menija v programu za obnovitev izdelkov na skriti particiji.

Če program Enhanced Diagnostics izvajate z zgoščenke *Product Recovery CD* ali the *Device Drivers and Diagnostics CD*, zagotovite, da se sistem zažene s pogona CD-ROM-om ali DVD-ROM.

Če želite zagnati program IBM Enhanced Diagnostics, storite sledeče:

- 1. Če imate zgoščenko, jo postavite v pogon CD-ROM ali DVD-ROM. Zaustavite operacijski sistem in izključite računalnik. Če nimate zgoščenke, skočite na korak  $\mathcal{L}$
- 2. Vključite računalnik. Počakajte na poziv To start the Product Recovery program, press F11 in hitro pritisnite F11. Poziv se prikaže le za nekaj sekund.
- 3. Z glavnega menija programa za obnovitev izdelka (Product Recovery program) izberite **System Utilities (Sistemski pripomočki)**.
- 4. Na meniju System Utilities izberite **Run Diagnostics**. Zažene se program IBM Enhanced Diagnostics.
- 5. Ko končate z izvajanjem diagnostičnega programa, po potrebi iz pogona CD-ROM ali DVD-ROM odstranite zgoščenko in izključite računalnik.
- 6. Izključite računalnik.
- 7. Če ste spremenili primarno zaporedje zagona, ga obnovite v izvirne nastavitve. Uporabite navodila v naslednjem razdelku.

Za večjo zaščito lahko izdelate disketo IBM Enhanced Diagnostics. Podrobnejše informacije o izdelavi diskete IBM Enhanced Diagnostics lahko najdete v spletni publikaciji *O programski opremi*.

## **Spreminjanje primarnega zagonskega zaporedja (razen za postaje tipa 2169)**

Če ste zgoščenko vstavili v pogon CD-ROM ali DVD-ROM, vendar računalnik zgoščenke ne prebere takoj ob zagonu, spremenite primarno zagonsko napravo s pomočjo programa za konfiguracijo/nastavitev (Configuration/Setup Utility). Če želite spremeniti zagonsko zaporedje, storite naslednje:

- 1. Izključite računalnik.
- 2. Vključite računalnik.
- 3. Ko se prikaže poziv pomožnega programa Configuration/Setup Utility, pritisnite tipko F1. Poziv se prikaže le za nekaj sekund.
- 4. Z menija Configuration/Setup Utility izberite **Start Options**.
- 5. Z menija Start Options izberite **Startup Sequence**.
- 6. Pri možnosti Primary Startup Sequence izberite **First Startup Device**.
- 7. Zabeležite si napravo, ki je trenutno izbrana kot prva zagonska naprava (First Startup Device). Ko boste končali, morate to nastavitev vrniti v prvotno stanje.
- 8. Spremenite First Startup Device v pogon CD-ROM.
- 9. Pritiskajte Esc, dokler se ne vrnete v meni programa Configuration/Setup Utility.
- 10. Preden zapustite program, izberite **Save Settings** in pritisnite Enter.
- 11. Izključite računalnik.

# **Spreminjanje primarnega zagonskega zaporedja (za postaje tipa 2169)**

Če ste zgoščenko vstavili v pogon CD-ROM ali DVD-ROM, vendar računalnik zgoščenke ne prebere takoj ob zagonu, spremenite primarno zagonsko napravo s pomočjo programa za konfiguracijo/nastavitev (Configuration/Setup Utility). Če želite spremeniti zagonsko zaporedje, storite naslednje:

- 1. Izključite računalnik.
- 2. Vključite računalnik.
- 3. Ko se prikaže poziv pomožnega programa Configuration/Setup, hitro pritisnite **DEL**. Poziv se prikaže le za nekaj sekund.
- 4. Z menija pomožnega programa Configuration/Setup izberite **Advanced BIOS (Zahtevnejše možnosti BIOS-a)**.
- 5. Z menija **Advanced BIOS Features (Zahtevnejše možnosti BIOS-a)** izberite **First Boot Device (Prva zagonska naprava)**.
- 6. Zabeležite si napravo, ki je trenutno izbrana kot prva zagonska naprava (First Startup Device). Ko boste končali, morate to nastavitev vrniti v prvotno stanje.
- 7. Spremenite prvo zagonsko napravo v pogon CD-ROM ali DVD-ROM.
- 8. Pritiskajte Esc, dokler se ne vrnete v meni programa Configuration/Setup Utility.
- 9. Preden zapustite program, izberite **Save Settings** in pritisnite Enter.
- 10. Izključite računalnik.

#### **Obnavljanje ali nameščanje gonilnikov naprav**

Pred nameščanjem ali vnovičnim nameščanjem posameznih gonilnikov naprav preberite naslednje informacije.

Obnavljanje tovarniško vnaprej nameščenih gonilnikov naprav je del programa za obnavljanje izdelkov (Product Recovery program), zgoščenk *Product Recovery CD* in *Device Drivers and Diagnostics CD*.

Če imate IBM-ov model A20, A40 ali A40p, so gonilniki naprav na pogonu C:\. Drugi gonilniki naprav so na nosilcu programske opreme, ki je priložen posameznim možnostim.

#### **Opombe:**

- 1. Če želite obnoviti ali namestiti gonilnike naprav, mora imeti nameščen operacijski sistem.
- 2. Preden začnete nameščati ali obnavljati gonilnike naprav, zagotovite, da imate dokumentacijo in nosilec programske opreme za naprave.
- 3. Gonilniki naprav za IBM-ove naprave in navodila za njihovo namestitev (README.TXT) so na zgoščenkah *Product Recovery*, *Device Drivers and Diagnostics* ali, če imate model računalnika A20, A40 ali A40p, v imeniku C:\IBMTOOLS\DRIVERS.
- 4. Najnovejši gonilniki naprav so na voljo tudi na svetovnem spletu na naslovu http//www.ibm.com/pc/support.

# **Poglavje 3. Pridobivanje pomoči, storitev in dodatnih informacij**

Če potrebujete pomoč, storitve ali tehnično podporo, ali pa želite samo več informacij o IBM-ovih izdelkih, je na voljo veliko IBM-ovih virov, ki vam bodo pomagali pri tem.

Tako na primer IBM na svetovnem spletu vzdržuje spletne strani, na katerih lahko najdete informacije o IBM-ovih izdelkih in storitvah, najnovejše tehnične informacije in presnamete gonilnike naprav in popravke. Spodaj je navedenih nekaj izmed teh strani:

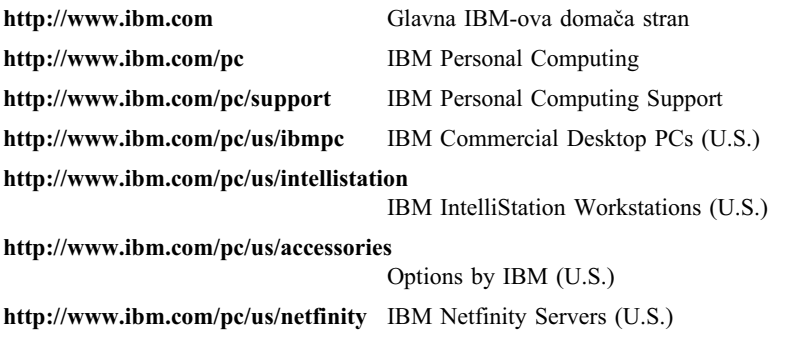

Na teh straneh lahko izberete spletno stran, ki je specifična za vašo državo.

Pomoč je na voljo tudi prek elektronskih oglasnih desk in sprotnih storitev, kot tudi prek faksa in telefona. Ta razdelek nudi informacije o teh virih.

Navedene razpoložljive storitve in telefonske številke lahko spremenimo brez vnaprejšnjega obvestila.

# **Servisna podpora**

Če kupite izvirni IBM-ov strojni izdelek, imate obsežen dostop do podpore. V času, ko za IBM-ov strojni izdelek velja garancija, lahko pokličete IBM-ov center za pomoč za osebne računalnike (telefonska številka v ZDA je 1-800-772-2227), kjer nudijo pomoč za strojno opremo, kot je opisano v pogojih IBM-ove garancijske izjave. Če želite prikazati telefonske številke v ostalih državah, preglejte razdelek "Pridobivanje pomoči prek telefona."

V času garancije so na voljo naslednje storitve:

¹ Določanje težav - Izšolano osebje vam bo pomagalo določiti, ali gre za težavo v strojni opremi in kaj je potrebno narediti za njeno rešitev.

- ¹ Popravilo IBM-ove strojne opreme Če se ugotovi, da težavo povzroča IBM-ova strojna oprema, ki je v garanciji, vam bo izšolano osebje nudilo ustrezno raven storitev.
- Upravljanje tehničnih sprememb Včasih je po prodaji izdelka potrebno v njem opraviti spremembe. IBM ali preprodajalec, ki ima pooblastilo IBM-a, bosta uveljavila razpoložljive tehnične spremembe (EC-je), ki so potrebne za vašo strojno opremo.

Če želite izkoristiti garancijske storitve, morate obdržati račun.

Če pokličete za pomoč, morate poznati naslednje informacije:

- Tip in model računalnika
- Serijske številke IBM-ovih strojnih izdelkov
- Opis težave
- · Natančno besedilo sporočil o napakah
- Informacije o konfiguraciji strojne in programske opreme

Če je mogoče, bodite med klicem poleg računalnika.

Za številne servisne dejavnosti potrebujete združljiv monitor, tipkovnico in miško. Preden računalnik predate servisni službi, morajo biti te komponente priključene na računalnik, in sicer neposredno ali prek stikala ukazne mize.

V garancijo ni vključeno naslednje:

Zamenjava ali uporaba delov, ki niso IBM-ovi ali IBM-ovih delov brez garancije

**Opomba:** Vsi deli, za katere velja garancija, vsebujejo 7-mestno identifikacijo, ki ima obliko IBM FRU XXXXXXX.

- Določanje virov programskih težav
- Konfiguracija BIOS-a kot del namestitve ali nadgraditve
- Spremembe, popravki ali nadgraditve gonilnikov naprav
- Namestitev in vzdrževanje omrežnih operacijskih sistemov (NOS)
- Namestitev in vzdrževanje uporabniških programov

Celotno razlago IBM-ovih garancijskih pogojev lahko najdete v IBM-ovi garancijski izjavi za strojno opremo.

#### **Preden pokličete za storitev**

Številne računalniške težave lahko rešite sami s pomočjo zaslonske pomoči ali natisnjene dokumentacije, ki je dodana računalniku ali programski opremi. Preberite tudi vse informacije v datotekah PREBERI, ki so dodane programski opremi.

Številnim računalnikom, operacijskim sistemom in uporabniškim programom je dodana dokumentacija, ki vsebuje postopke za odpravljanje težav in razlago sporočil o

napakah. Dokumentacija, ki je priložena računalniku, vsebuje tudi informacije o diagnostičnih preizkusih, ki jih lahko opravite.

Če se pri vklopu računalnika prikaže koda napake POST, v dokumentaciji za strojno opremo poiščite grafikone s sporočili o napakah, ki so povezana s POST. Če se ne prikaže koda napake CMOS, vendar sumite, da gre za težavo v strojni opremi, v dokumentaciji strojne opreme poiščite informacije o odpravljanju težav ali opravite diagnostične preizkuse.

Če sumite, da gre za težavo v programski opremi, preglejte dokumentacijo (vključno z datotekami PREBERI) za operacijski sistem ali uporabniški program.

### **Pridobivanje podpore in storitev za stranke**

Z nakupom IBM-ovega strojnega izdelka za PC ste v času veljave garancije upravičeni do standardne pomoči in podpore. Če potrebujete dodatno podporo in storitve, je na voljo veliko različnih plačljivih storitev, ki bodo zadovoljile skoraj vse potrebe.

# **Uporaba svetovnega spleta**

Na svetovnem spletu lahko na spletni strani za IBM-ove osebne računalnike najdete najnovejše informacije o IBM-ovih osebnih računalnik in podpori za njih. Naslov IBM-ove domače strani za osebne računalnike je: http://www.ibm.com/pc

Informacije o podpori za IBM-ove izdelke, vključno s podprtimi možnostmi, lahko najdete na IBM-ovi strani za osebne računalnike, ki je na naslednjem naslovu: http://www.ibm.com/pc/support

Če na tej strani izberete možnost Profile, lahko izdelate prilagojeno stran za podporo, ki je specifična za vašo strojno opremo; vanjo lahko vključite pogosto zastavljena vprašanja, informacije o delih, tehnične nasvete in datoteke, ki jih je mogoče presneti. Tako boste imeli vse potrebne informacije na enem mestu. Poleg tega lahko po želji tudi prejemate elektronska obvestila, če so za vaše registrirane izdelke na voljo nove informacije. Dostopite lahko tudi do zaslonskih forumov za pomoč; to so skupne spletne strani, ki jih nadzoruje IBM-ovo osebje za pomoč.

Za informacije o določenih izdelkih osebnih računalnikov obiščite naslednje strani: http://www.ibm.com/pc/us/intellistation

http://www.ibm.com/pc/us/ibmpc

http://www.ibm.com/pc/us/netfinity

http://www.ibm.com/pc/us/thinkpad

http://www.ibm.com/pc/us/accessories

http://www.direct.ibm.com/content/home/en\_US/aptiva

Na teh straneh lahko izberete spletno stran, ki je specifična za vašo državo.

# **Pošiljanje informacij po faksu**

Če imate telefon s tonskim izbiranjem ali dostop do faksa, lahko v Ameriki in Kanadi prek faksa prejemate tržne in tehnične informacije o številnih temah, vključno s strojno opremo, operacijskimi sistemi in lokalnimi omrežji (LAN-i). IBM-ov avtomatski faksirni sistem lahko pokličete 24 ur na dan in 7 dni na teden. Sledite posnetim navodilom in zahtevane informacije boste prejeli prek faksa.

V Združenih državah Amerike in Kanadi za dostop do avtomatiziranega faksirnega sistema pokličite številko 1-800-426-3395.

# **Pridobivanje telefonske pomoči**

V času garancije lahko prek IBM-ovega centra za pomoč za PC-je zahtevate pomoč in informacije prek telefona. Z vprašanji o naslednjih temah se lahko obrnete na strokovne predstavnike za tehnično pomoč:

- · Nastavitev računalnika in IBM-ovega monitoria
- ¹ Namestitev in nastavitev IBM-ovih komponent, ki ste jih kupili pri IBM-u ali pri IBM-ovemu preprodajalcu
- ¹ Priprava storitev (pri stranki ali drugje)
- Priprava nočne pošiljke uporabniško zamenljivih delov

Če ste kupili IBM PC Server ali IBM Netfinity Server, ste 90 dni po namestitvi upravičeni do IBM-ove pomoči pri začetku. Te storitve nudijo pomoč za naslednje:

- ¹ Nastavitev omrežnega operacijskega sistema
- Namestitev in konfiguracija vmesniških kartic
- Namestitev in konfiguracija omrežnih vmesnikov

Če pokličete za pomoč, morate poznati naslednje informacije:

- Tip in model računalnika
- ¹ Serijske številke računalnika, monitorja in drugih komponent ali dokazilo o nakupu
- Opis težave
- Natančno besedilo sporočil o napakah
- Informacije o konfiguraciji strojne in programske opreme za vaš sistem

Če je mogoče, bodite med klicem poleg računalnika.

V ZDA in v Kanadi so te storitve na voljo 24 ur na dan in 7 dni na teden. V Veliki Britaniji so te storitve na voljo od ponedeljka do petka; uradne ure so od 9.00 do 18.00. 1

<sup>1</sup> Odzivni čas se lahko spreminja glede na število vhodnih klicev in njihovo zapletenost.

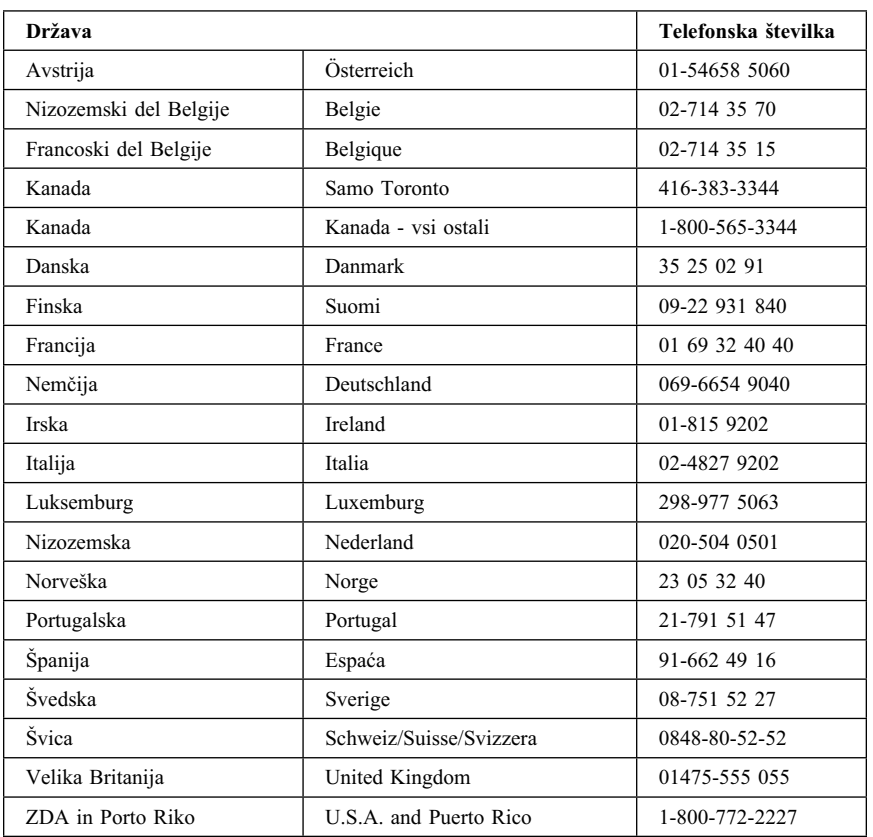

V vseh drugih državah se obrnite na IBM-ovega preprodajalca ali tržnega predstavnika.

# **Pridobivanje pomoči po svetu**

Če potujete z računalnikom ali ga morate preseliti v kakšno drugo državo, lahko uporabite mednarodno garancijsko storitev. Če se registrirate v pisarni za mednarodne garancijske storitve, boste prejeli potrdilo o mednarodni garanciji, ki ga bodo sprejeli v vseh državah, v katerih IBM ali njegovi preprodajalci prodajajo in servisirajo IBM-ove izdelke PC.

Če potrebujete podrobnejše informacije ali želite uporabiti mednarodno garancijsko storitev, pokličite naslednje številke:

- ¹ V ZDA ali v Kanadi 1-800-497-7426
- V Evropi 44-1475-893638 (Greenock, GB).
- V Avstraliji in Novi Zelandiji 61-2-9354-4171.

V vseh drugih državah se obrnite na IBM-ovega preprodajalca ali tržnega predstavnika.

#### **Nakup dodatnih storitev**

V času garancije ali po njenem izteku lahko kupite dodatne storitve, kot je na primer podpora za IBM-ovo strojno opremo in za strojno opremo drugih proizvajalcev, operacijske sisteme in uporabniške programe; za nastavitev in konfiguracijo omrežja; za popravilo nadgrajene ali razširjene strojne opreme in za prilagojene namestitve. Razpoložljivost in imena storitev se lahko od država do države razlikujejo.

# **Razširjena pomoč za PC-je**

Razširjena pomoč za PC-je je na voljo za namizne ali prenosne IBM-ove računalnike, ki niso povezani v omrežje. Tehnična pomoč je na voljo za IBM-ove računalnike, za IBM-ove komponente ali komponente drugih proizvajalcev, za operacijske sisteme in uporabniške programe, ki so navedeni na seznamu podprtih izdelkov.

Ta storitev vključuje tehnično pomoč za naslednje:

- Namestitev in konfiguracija IBM-ova računalnika, ki ni več v garanciji
- Namestitev in konfiguracija komponent drugih proizvajalcev na IBM-ove računalnike
- Uporaba IBM-ovih operacijskih sistemov na IBM-ovih računalnikih in na računalnikih drugih proizvajalcev
- Uporaba uporabniških programov in iger
- Nastavitev delovanja
- Oddaljena namestitev gonilnikov naprav
- Nastavitev in uporaba večpredstavnih naprav
- Določanje sistemskih težav
- Razlaga dokumentacije

To storitev lahko kupite pri posameznih klicih, kot paket za več primerov ali kot letno pogodbo z omejitvijo 10 primerov. Podrobnejše informacije o nakupu razširjene podpore za PC-je lahko najdete v razdelku "Naročanje storitev za pomoč" na strani 19.

## **Pomoč za operacijske sisteme in strojno opremo na številki 900**

Če želite v Ameriki uporabiti tehnično pomoč na osnovi posameznega klica, lahko pokličete številko za pomoč 900. Na tej številki je na voljo pomoč za IBM-ove izdelke PC, ki niso več v garanciji.

Za dostop do te pomoči pokličite 1-900-555-CLUB (2582). Cena bo temeljila na osnovi minut pogovora.

#### **Linija za pomoč za omrežja in strežnike**

Pomoč za omrežja in strežnike je na voljo za preprosta ali zapletena omrežja, sestavljena iz IBM-ovih strežnikov in delovnih postaj, ki uporabljajo glavne omrežne operacijske sisteme. Poleg tega so podprti tudi številni vmesniki drugih proizvajalcev in omrežne vmesniške kartice.

Ta storitev vključuje vse funkcije razširjene pomoči za PC-je in še naslednje:

- ¹ Namestitev in konfiguracija odjemalskih delovnih postaj in strežnikov
- Določanje sistemskih težav in odpravljanje težav na odjemalcu ali strežniku
- Uporaba IBM-ovih omrežnih operacijskih sistemov ali omrežnih operacijskih sistemov drugih proizvajalcev
- Razlaga dokumentacije

To storitev lahko kupite pri posameznih klicih, kot paket za več primerov ali kot letno pogodbo z omejitvijo 10 primerov. Podrobnejše informacije o nakupu podpore za omrežja in strežnike lahko najdete v razdelku "Naročanje storitev za pomoč."

# **Naročanje storitev za pomoč**

Storitve razširjene pomoči za PC-je in storitve linije za pomoč v omrežjih in na strežnikih so na voljo za izdelke na seznamu podprtih izdelkov. Če želite prejeti seznam podprtih izdelkov, naredite naslednje:

- V ZDA:
	- 1. Pokličite 1-800-426-3395
	- 2. Izberite številko dokumenta 11683 za pomoč za omrežja in strežnike
	- 3. Izberite številko dokumenta 11682 za razširjeno pomoč za PC-je
- V Kanadi se obrnite neposredno na IBM na številko 1-800-465-7999 ali:
	- 1. Pokličite 1-800-465-3299
	- 2. Izberite katalog HelpWare.
- V vseh drugih državah se obrnite na IBM-ovega preprodajalca ali tržnega predstavnika.

Če potrebujete podrobnejše informacije ali želite kupiti te storitve, naredite naslednje:

- ¹ V ZDA pokličite 1-800-772-2227
- V Kanadi pokličite 1-800-465-7999
- V vseh drugih državah se obrnite na center za pomoč.

# **Garancijske in servisne storitve**

Če želite, lahko nadgradite ali podaljšate standardno garancijsko storitev za strojno opremo.

Nadgraditve garancije v ZDA vključujejo naslednje:

Možnost popravila pri samem uporabniku

Če vaša garancija nudi popravljanje na nekem drugem mestu, jo lahko nadgradite v standardno ali izboljšano popravljanje pri samem uporabniku. Standardna nadgraditev omogoča prihod strokovnjaka do naslednjega poslovnega dne (od ponedeljka do petka od 9.00 do 17.00 po lokalnem času). Izboljšana nadgraditev nudi odziv v štirih urah 24 ur na dan in 7 dni na teden.

Nadgraditev storitve pri samem uporabniku v izboljšano storitev pri samem uporabniku

Če vaša garancija nudi storitev pri samem uporabniku, jo lahko nadgradite v izboljšano storitev pri samem uporabniku (odziv je v povprečju v štirih urah, 24 ur na dan in 7 dni na teden).

Garancijo lahko tudi podaljšate. Garancijske in servisne storitve nudijo številne vzdrževalne možnosti, ki jih lahko pridobite po izteku garancije, vključno z vzdrževalnimi pogodbami za ThinkPad EasyServ. Razpoložljivost teh storitev se spreminja od izdelka do izdelka.

Če potrebujete podrobnejše informacije o nadgraditvi in razširitvi garancije, naredite naslednje:

- $\bullet$  V ZDA pokličite 1-800-426-4968
- V Kanadi pokličite 1-800-465-7999
- ¹ V vseh drugih državah se obrnite na IBM-ovega preprodajalca ali tržnega predstavnika.

# **Naročanje publikacij**

Če želite, lahko pri IBM-u kupite tudi dodatne publikacije. Če potrebujete seznam publikacij, ki so na voljo v vaši državi, naredite naslednje:

- ¹ V ZDA, Kanadi in Puerto Ricu pokličite 1-800-879-2755
- V vseh drugih državah poglejte na kupon za naročanje publikacij, ki se nahaja na koncu te knjige, ali pa se obrnite na IBM-ovega preprodajalca ali tržnega predstavnika.

# **Naročanje zgoščenk**

Če želite informacije o pridobivanju nadomestne *zgoščenke za obnovitev izdelka* za modele IBM-ovega osebnega računalnika A20, A40 in A40p, preglejte domačo stran podpore za IBM-ove računalnike na naslovu http://www.ibm.com/pc/support.

# **Dodatek A. Jamstvo za izdelek in opombe**

Ta dodatek vključuje opombe o jamstvu izdelka in ostale opombe.

## **Garancijske izjave**

Garancijske izjave so sestavljene iz dveh delov: iz prvega in drugega. Prvi del se spreminja od države do države. Drugi del je enak za obe izjavi. Zagotovo preberite oba dela.

- ¹ **Po vsem svetu, razen v Kanadi, Puerto Ricu, Turčiji in ZDA (Z125-5697-01 11/97)** ("IBM-ova garancijska izjava za vse države, razen za Kanado, Puerto Rico, Turčijo in Združene države Amerike (Prvi del - Splošni pogoji)" )
- Pogoji, značilni za posamezne države (" 2. del Pogoji, ki veljajo za vse države" na strani 25 )

# **IBM-ova garancijska izjava za vse države, razen za Kanado, Puerto Rico, Turčijo in Združene države Amerike (Prvi del - Splošni pogoji)**

*Ta izjava o jamstvu vključuje 1. del - Splošni pogoji in 2. del - Pogoji, značilni za posamezne države.***Pogoji iz drugega dela lahko nadomestijo tiste iz prvega dela.** *Jamstva, ki jih IBM nudi v tej garancijski izjavi, veljajo samo za računalnike, ki jih pri IBM-u ali prodajalcu kupite z namenom, da jih boste uporabljali in ne preprodali. Izraz "računalnik" pomeni IBM-ov računalnik, njegove komponente, pretvorbe, nadgradnje, elemente ali pripomočke, oziroma kakršnokoli kombinacijo le-teh. Izraz "računalnik" ne vključuje programske opreme, ne glede na to, ali je ta na računalnik vnaprej nameščena, nameščena pozneje ali kakorkoli drugače. Razen v primeru, ko IBM navede drugače, naslednja jamstva veljajo samo v državah, kjer kupite računalnik. Nič v tej izjavi o garanciji ne vpliva na ustavne pravice kupcev, ki jih v pogodbi ni mogoče omejiti, oziroma se jim ni mogoče odpovedati. Če imate kakršnakoli vprašanja, se obrnite na IBM ali vašega prodajalca.*

**Delovna postaja -** NetVista A40p tipi 6569, 6649, 6579, PC 300PL tipi 6565, 6584 in 6594

#### **Garancijska doba\***

- Bangladeš, Kitajska, Hong Kong, Indija, Indonezija, Malezija, Filipini, Singapur, Šri Lanka, Tajvan, Tajska in Vietnam - Sestavni deli: Tri (3) leta Delo: Eno (1) leto \*\*
- Japonska Sestavni deli: eno (1) leto, Delo: eno (1) leto
- ¹ Vse druge države, ki niso naštete Sestavni deli: Tri (3) leta Delo: Tri (3) leta

**Delovna postaja -** NetVista A20 tip 6269, PC 300GL tipi 6268, 6288, 6563, 6564 in 6574

#### **Garancijska doba\***

- ¹ Države EMEA in Argentina Sestavni deli: tri (3) leta, Delo: tri (3) leta
- Japonska Sestavni deli: eno (1) leto, Delo: eno (1) leto
- ¹ Vse druge države, ki niso navedene Sestavni deli: tri (3) leta, Delo: eno (1) leto \*\*

**Delovna postaja -** NetVista A40 tipi 6568, 6648 in 6578

#### **Garancijska doba\***

- ¹ ZDA, Kanada, EMEA in Latinska Amerika Sestavni deli: Tri (3) leta Delo: Tri (3) leta
- Japonska Sestavni deli: eno (1) leto, Delo: eno (1) leto
- Vse druge države, ki niso navedene Sestavni deli: tri (3) leta, Delo: eno (1) leto \*\*

**Delovna postaja** - PC 300 tip 2169, samo Evropa, Srednji vzhod in Afrika

#### **Garancijska doba\***

Sestavni deli: Eno (1) leto Delo: Eno (1) leto, za prevoz poskrbi kupec

*\*Informacije o garancijskih storitvah boste dobili tam, kjer ste kupili računalnik. Za nekatere IBM-ove računalnike je na voljo garancijska storitev pri uporabniku, odvisno od države, kjer se storitev izvaja.*

- \*\* IBM bo v garancijskem obdobju brezplačno nudil servisne storitve za:
- 1. sestavne dele in delo v prvem letu garancijske dobe
- 2. sestavne dele (za zamenjavo) v drugem in tretjem letu garancijske dobe.

IBM bo zaračunal delo, ki bo potrebno za popravilo ali zamenjavo.

#### **IBM-ova garancija za računalnike**

IBM jamči, da so vsi računalniki 1) brez okvar v materialu in izdelavi, poleg tega pa 2) ustrezajo javno objavljenim IBM-ovim specifikacijam. Garancijska doba za računalnik je podan, nespremenljiv čas, ki se začne z datumom namestitve. Datum namestitve je datum na računu o prodaji, razen če IBM ali vaš prodajalec ne podata drugače.

Med garancijsko dobo bo IBM ali vaš prodajalec, če ga je IBM pooblastil za garancijske storitve, nudil popravilo in zamenjavo računalnika brez stroškov v okviru tipa storitev, ki je označen za računalnik, in bo vodil in nameščal tehnične spremembe, ki veljajo za vaš računalnik.

Če računalnik v garancijski dobi ne deluje tako, kot je to zajamčeno, in ga IBM ali vaš prodajalec ne moreta 1) popraviti ali 2) zamenjati z računalnikom, ki je funkcijsko vsaj enakovreden, ga lahko vrnete na mesto nakupa, kjer vam bodo povrnili denar. Zamenjani računalnik ni nujno nov, vendar dobro deluje.

#### **Obseg garancije**

Garancija ne obsega popravila ali zamenjave računalnika, katerega okvaro je povzročila nepravilna uporaba, nezgoda, spreminjanje, neprimerno fizično ali operacijsko okolje, neprimerno vzdrževanje ali okvara, ki jo je povzročil izdelek, za katerega IBM ni odgovoren. Garancija se prekine z odstranitvijo ali spremembo identifikacijskih oznak računalnika ali njegovih delov.

**TA JAMSTVA SO IZKLJUČNA JAMSTVA IN NADOMEŠČAJO VSA OSTALA JAMSTVA ALI POGOJE, IZRECNA ALI POSREDNA, KAR ZAJEMA, VENDAR NI OMEJENO NA POSREDNA JAMSTVA ALI POGOJE ZA TRŽNOST IN PRIMERNOST ZA DOLOČEN NAMEN. TA JAMSTVA VAM DAJEJO DOLOČENE USTAVNE PRAVICE, POLEG TEGA PA IMATE LAHKO TUDI DRUGE PRAVICE, KI SE RAZLIKUJEJO GLEDE NA POSAMEZNE PRAVNE SISTEME. NEKATERI PRAVNI SISTEMI NE DOPUŠČAJO IZKLJUČITVE ALI OMEJITVE IZRECNIH ALI POSREDNIH JAMSTEV, ZATO SE ZGORNJA IZKLJUČITEV ALI OMEJITEV MORDA NE NANAŠA NA VAS. V TAKEM PRIMERU SO TA JAMSTVA OMEJENA NA GARANCIJSKO DOBO. NOBENO IZMED TEH JAMSTEV SE NE NANAŠA NA OBDOBJE PO TEM ČASU.**

#### **Postavke, ki niso vključene v garancijo**

IBM ne jamči neprekinjenega delovanja ali delovanja računalnika brez napak.

Če ni podano kako drugače, IBM računalnike, ki niso IBM-ovi, dobavlja **BREZ JAMSTVA KAKRŠNEOLI VRSTE.**

Tehnična ali druga pomoč za računalnik pod garancijo, na primer pomoč prek telefona z "nasveti" in pomoč, ki se nanaša na nastavitev in namestitev računalnika, je na voljo **BREZ JAMSTVA KAKRŠNEOLI VRSTE.**

#### **Garancijske storitve**

Če želite za računalnik pridobiti garancijske storitve, se obrnite na prodajalca ali na IBM. Bodite pripravljeni, da bodo od vas zahtevali potrdilo o nakupu.

IBM ali vaš prodajalec nudita določene vrste popravil in zamenjav, ki potekajo pri vas ali pa v servisni službi, s katerimi računalnike ohranjata, oziroma jih obnovita tako, da so v skladu z njihovimi specifikacijami. IBM ali vaš prodajalec vas bosta obvestila o razpoložljivih vrstah storitev za računalnik, ki pa so odvisne od države, v kateri je računalnik nameščen. IBM bo pokvarjen računalnik popravil ali po lastni presoji zamenjal.

Če garancijske storitve vključujejo zamenjavo računalnika ali dela, bo del, ki ga IBM ali vaš prodajalec zamenjata, postal njuna lastnina, zamenjani del pa bo vaša lastnina. Vi odgovarjate, da so vsi odstranjeni deli pristni in nespremenjeni. Zamenjava morda ne bo nova, vendar pa bo v dobrem stanju in bo funkcionalno vsaj enakovredna zamenjanemu delu. Zamenjava prevzame status garancijske storitve zamenjanega dela.

Komponente, pretvorbe ali nadgradnje, ki jih nudita IBM oziroma vaš prodajalec, morajo biti nameščene na računalnik, ki je 1) za določene računalnike označen računalnik, ki vključuje serijsko številko in 2) je na ravni tehničnih sprememb, ki so združljive s komponento, pretvorbo ali nadgradnjo. Veliko komponent, pretvorb ali nadgradenj vključuje odstranitev sestavnih delov in vrnitev teh delov IBM-u. Sestavni del, ki bo zamenjal odstranjeni del, bo prevzel status garancijske storitve zamenjanega dela.

Preden IBM ali vaš prodajalec zamenjata računalnik ali njegov del, se morate strinjati, da bosta odstranila vse komponente, dele, možnosti, spremembe in priključke, ki niso v okviru garancije.

Prav tako se morate strinjati, da boste

- 1. Zagotovili, da računalnik ni pod pravnimi obveznostmi ali omejitvami, ki preprečujejo njegovo zamenjavo
- 2. Pridobili pooblastilo lastnika, s katerim bosta IBM ali vaš prodajalec lahko servisirala računalnik, ki ni v vaši lasti
- 3. Kjer je to primerno, pred servisiranjem
	- a. Upoštevali postopke za odkrivanje težav, razčlenitev težav in zahtevo servisiranja, ki jih nudita IBM ali vaš prodajalec
	- b. Zaščitili vse programe, podatke in arhive, ki jih vsebuje računalnik
	- c. IBM-u ali vašemu prodajalcu nudili zadosten, prost in varen dostop do vaših prostorov, s čimer jima boste omogočili izpolnitev njunih obveznosti, in
	- d. IBM ali prodajalca obvestili o spremembah naslova, kjer je postavljen računalnik.

IBM je odgovoren za izgubo ali poškodbo računalnika, ko je ta v 1) IBM-ovi lasti, oziroma 2) pri prevozu v tistih primerih, kjer je IBM odgovoren za transportne stroške.

Niti IBM, niti prodajalec nista odgovorna za kakršnekoli zaupne, lastniške ali osebne informacije, vsebovane na računalniku, ki ga zaradi kakršnegakoli vzroka vrnete IBM-u ali prodajalcu. Tovrstne informacije pred vračilom računalnika odstranite.

#### **Proizvodni status**

Vsi IBM-ovi računalniki so izdelani iz novih delov, oziroma iz novih in rabljenih delov. V nekaterih primerih računalnik morda ni nov in je bil lahko že predhodno nameščen. Ne glede na proizvodni status računalnika veljajo ustrezni IBM-ovi garancijski pogoji.

#### **Omejitev odgovornosti**

Včasih lahko pride do okoliščin, v katerih boste zaradi pomote s strani IBM-a ali druge odgovornosti pri IBM-u zahtevali povračilo škode. V vseh primerih, ne glede na to, zakaj zahtevate povrnitev škode od IBM-a (vključno z osnovno kršitvijo, malomarnostjo, nepravilno predstavitvijo ali drugo pogodbeno ali kaznivo terjatvijo), je IBM odgovoren samo za

- 1. škodo zaradi telesnih poškodb (vključno s smrtjo) in škodo na nepremičninah in materialni osebni lastnini;
- 2. Znesek katerekoli druge dejanske neposredne škode do največ 100,000 dolarjev (ali enakovredne vrednosti v lokalni valuti) ali stroške (če se stroški ponavljajo, se upoštevajo stroški za 12 mesecev) za računalnik, ki je predmet zahteve.

Ta omejitev se nanaša tudi na IBM-ove dobavitelje in vašega prodajalca. To je največ, za kar so IBM, njegovi dobavitelji in vaš prodajalec skupno odgovorni.

**IBM PA V NOBENIH OKOLIŠČINAH NI ODGOVOREN ZA NASLEDNJE: 1) TERJATVE ZA ŠKODO, KI SO JO PODALI DRUGI PROTI VAM (RAZEN ZA TISTE, KI SO NAVEDENE POD PRVO POSTAVKO, KI JE NAVEDENA ZGORAJ); 2) IZGUBO ALI POŠKODBO VAŠIH ZAPISOV ALI PODATKOV: ALI 3) POSEBNO, NENAMERNO ALI NEPOSREDNO ŠKODO, OZIROMA ZA ŠKODO ZARADI GOSPODARSKIH VZROKOV (VKLJUČNO Z IZGUBO DOBIČKA ALI PRIHRANKOV), IN SICER TUDI V PRIMERU, KO SO IBM, NJEGOVI DOBAVITELJI ALI VAŠ PRODAJALEC OBVEŠČENI O NJENI VERJETNOSTI. NEKATERE SODNE OBLASTI NE DOPUŠČAJO IZKLJUČITVE ALI OMEJITVE NENAMERNE ALI POSLEDIČNE ŠKODE, ZATO SE MORDA ZGORNJA OMEJITEV ALI IZKLJUČITEV NE NANAŠATA NA VAS.**

## **2. del - Pogoji, ki veljajo za vse države**

#### **AZIJA - PACIFIK**

**AVSTRALIJA: IBM-ova garancija za računalnike:** Temu razdelku je dodan naslednji odstavek:

Jamstva, podana v tem razdelku, so dodatek h katerimkoli pravicam, ki jih imate lahko v skladu z zakonom o prodaji iz leta 1974 ali drugo zakonodajo in so omejena samo do stopnje, ki jo dopušča ustrezna zakonodaja.

**Obseg garancije:** Naslednji odstavek nadomešča prvi in drugi stavek iz tega razdelka: Garancija ne obsega popravila ali zamenjave računalnika, katerega okvaro je povzročila nepravilna uporaba, nezgoda, spreminjanje, neprimerno fizično ali operacijsko okolje, delovanje v okolju, ki ni podano operacijsko okolje, neprimerno vzdrževanje ali okvara, ki jo je povzročil izdelek, za katerega IBM ni odgovoren.

#### **Omejitev odgovornosti:** V ta razdelek je dodano naslednje:

Če IBM prekrši pogoj ali jamstvo, vključeno v zakon o poslovanju iz leta 1974, potem je njegova odgovornost omejena na popravilo ali zamenjavo blaga ali dostavo enakovrednega blaga. Če se ta pogoj ali jamstvo nanašata na pravico za prodajo,

prikrito imetje ali jasno dokazilo o upravičenosti ali pa je blago pridobljeno za osebno, domačo ali vsakdanjo uporabo ali porabo, potem ne velja nobena izmed omejitev v tem odstavku.

#### **LJUDSKA REPUBLIKA KITAJSKA: Glavni zakon:** Tej izjavi je dodano naslednje:

Za to izjavo veljajo zakoni države New York.

**INDIJA: Omejitev odgovornosti:** Prva in druga postavka tega razdelka sta zamenjani z naslednjim:

- 1. škoda zaradi telesnih poškodb (vključno s smrtjo) in škoda na nepremičninah in materialni osebnih lastnini je omejena samo na škodo, ki je posledica malomarnosti IBM-a;
- 2. prav tako je za kakršnokoli drugo dejansko škodo, ki je posledica stanja, ki vključuje nedelovanje v skladu z IBM-ovimi predpisi, oziroma je v kakršnikoli povezavi s predmetom te garancijske izjave, IBM odgovoren samo za stroške, ki ste jih plačali za posamezen računalnik, ki je predmet te terjatve.

#### **NOVA ZELANDIJA: IBM-ova garancija za računalnike:** Temu razdelku je dodan naslednji odstavek:

Jamstva, podana v tem razdelku, so dodatek k vsem pravicam, ki jih imate v skladu z zakonom o garancijah potrošnikov iz leta 1993 ali z drugo zakonodajo, ki je ni mogoče izključiti ali omejiti. Zakon o garancijah potrošnikov iz leta 1993 ne bo veljal za nobene dobrine, ki jih IBM nudi, če dobrine pridobite z namenom poslovanja, kot je definirano v tem zakonu.

**Omejitev odgovornosti:** V ta razdelek je dodano naslednje:

Če računalnik ni pridobljen za namen poslovanja, kot je definirano v zakonu o garancijah potrošnikov iz leta 1993, so omejitve v tem razdelku predmet omejitev iz tega zakona.

#### **EVROPA, BLIŽNJI VZHOD, AFRIKA (EMEA)**

#### **Naslednji pogoji se nanašajo na vse države EMEA.**

Pogoji te garancijske izjave se nanašajo na računalnike, ki ste jih kupili od IBM-ovega prodajalca. Če ste računalnik kupili pri IBM-u, določbe in pogoji ustrezne pogodbe z IBM-om prevladajo nad to garancijsko izjavo.

#### **Garancijske storitve**

Če ste IBM-ov računalnik kupili v Avstriji, Belgiji, Danski, Estoniji, Finski, Franciji, Nemčiji, Grčiji, Islandiji, Irski, Italiji, Latviji, Litvi, Luksemburgu, Nizozemski, Norveški, Portugalski, Španiji, Švedski, Švici ali Veliki Britaniji, lahko garancijske storitve za ta računalnik pridobite v katerikoli našteti državi, le-te pa nudi (1) IBM-ov prodajalec, ki je pooblaščen za izvajanje garancijskih storitev, ali (2) IBM.

Če ste IBM-ov računalnik kupili v Albaniji, Armeniji, Belorusiji, Bosni in Hercegovini, Bolgariji, Hrvaški, Češki, Gruziji, Madžarski, Kazahstanu, Kirgiziji, Zvezni republiki Jugoslaviji, Makedoniji (FYROM), Moldaviji, Poljski, Romuniji, Rusiji, Slovaški, Sloveniji ali Ukrajini, lahko garancijske storitve za ta računalnik pridobite v katerikoli izmed naštetih držav, le-te pa nudi (1) IBM-ov prodajalec, ki je pooblaščen za izvajanje garancijskih storitev, ali (2) IBM.

Ustrezni zakoni, pogoji, značilni za posamezne države in pristojna sodišča za to izjavo so tisti, ki jih določa država, v kateri je omogočena garancijska storitev. Vendar pa v primeru, če je garancijska storitev omogočena v Albaniji, Armeniji, Belorusiji, Bosni in Hercegovini, Bolgariji, Hrvaški, Češki, Zvezni republiki Jugoslaviji, Gruziji, Madžarski, Kazahstanu, Kirgiziji, Makedoniji (FYROM), Moldaviji, Poljski, Romuniji, Rusiji, Slovaški, Sloveniji in Ukrajini, za to izjavo veljajo zakoni Avstrije.

#### **Naslednji pogoji se nanašajo na podano državo:**

**EGIPT: Omejitev odgovornosti:** Naslednje nadomešča drugo postavko tega razdelka: 2. prav tako je za kakršnokoli drugo dejansko neposredno škodo IBM odgovoren za skupne stroške, ki ste jih plačali za računalnik, ki je predmet te terjatve.

Primernost dobaviteljev in prodajalcev (nespremenjeno).

**FRANCIJA: Omejitev odgovornosti:** Naslednje nadomešča drugi stavek prvega odstavka v tem razdelku:

V vseh primerih, ne glede na to, zakaj zahtevate povrnitev škode od IBM-a, je IBM odgovoren samo za: (prva in druga postavka sta nespremenjeni).

**NEMČIJA: IBM-ova garancija za računalnike:** Naslednje nadomešča prvi stavek prvega odstavka v tem razdelku:

Garancija za IBM-ov računalnik pokriva delovanje računalnika pri normalni uporabi in skladnost računalnika z njegovimi specifikacijami.

V ta razdelek so dodani naslednji odstavki: Najkrajši rok garancije za računalnike je šest mesecev.

V primeru, ko IBM ali vaš prodajalec ne moreta popraviti IBM-ovega računalnika, lahko zahtevate delno povračilo, ki je zmanjšano za vrednost nepopravljenega računalnika, ali pa za tak računalnik zahtevate prekinitev ustrezne pogodbe in povračilo denarja.

**Obseg garancije:** Drugi odstavek ne velja.

**Garancijska storitev:** Temu razdelku je dodano naslednje: Med garancijskim rokom je dostava okvarjenega računalnika do IBM-a strošek IBM-a.

**Proizvodni status:** Naslednji odstavek nadomešča ta razdelek: Vsak računalnik je izdelan na novo. Poleg novih delov lahko vsebuje tudi rabljene dele.

**Omejitev odgovornosti:** V ta razdelek je dodano naslednje:

Omejitve in izključitve, podane v garancijski izjavi, se ne nanašajo na škodo, ki je povzročena namerno ali zaradi večje nepazljivosti, in na posebna jamstva.

V drugi postavki nadomestite 100,000 dolarjev z 1.000.000 DEM.

Na konec prvega odstavka postavke 2 je dodan naslednji stavek: Odgovornost IBM-a, navedena v tej postavki, je omejena na kršenje osnovnih pogodbenih določb, ki je posledica vsakdanje malomarnosti.

**IRSKA: Obseg garancije:** Temu razdelku je dodano naslednje: Razen kot je izrecno podano v teh določbah in pogojih, so vsi zakonodajni pogoji, vključno z vsemi vključenimi jamstvi, vendar brez škode na splošnost zgoraj omenjenih jamstev, vključenih v zakon o prodaji dobrin iz leta 1893 ali v zakon o prodaji dobrin in nudenju storitev iz leta 1980, s tem izključeni.

**Omejitev odgovornosti:** Naslednje je zamenjava za postavki ena in dve prvega odstavka v tem razdelku:

1. smrt, osebna poškodba ali fizična škoda na vaših nepremičninah, ki je izključno posledica malomarnosti IBM-a; in 2. velikost kakršnekoli druge dejanske neposredne škode, največ 75.000 irskih funtov ali 125 odstotkov stroškov (pri vrnitvi so upoštevani 12-mesečni stroški) za računalnik, ki je predmet terjatve, oziroma na drugačen način podaja vzrok za terjatev.

Primernost dobaviteljev in prodajalcev (nespremenjeno).

Na konec tega razdelka je dodan naslednji odstavek:

IBM-ova celotna odgovornost in odstranitev vaše škode, pogodbeni ali nedovoljeni, bosta v smislu kakršnekoli pomote omejeni na škodo.

#### **ITALIJA: Omejitev odgovornosti:** Naslednje nadomešča drugi stavek v prvem odstavku:

V vsakem takem primeru, razen če nadrejeni zakon drugače določa, je IBM odgovoren samo za: (postavka 1 je nespremenjena) 2) prav tako pa je tudi za kakršnokoli drugo dejansko škodo, ki nastane v vseh razmerah, ki vključujejo neaktivnost v skladu z IBM-ovimi predpisi, oziroma je v kakršnikoli povezavi s predmetom te garancijske izjave, IBM-ova odgovornost omejena na skupno vsoto, ki ste jo plačali za računalnik, ki je predmet terjatve.

Primernost dobaviteljev in prodajalcev (nespremenjeno).

Naslednje je zamenjava za drugi odstavek v tem razdelku:

Razen v primeru, ko obvezni zakon drugače določa, sta IBM ali vaš prodajalec odgovorna samo za naslednje: (prva in druga postavka sta nespremenjeni) 3) posredno škodo, tudi v primeru, ko sta IBM ali vaš prodajalec obveščena o tej možnosti.

#### **JUŽNA AFRIKA, NAMIBIJA, BOTSWANA, LESOTO IN SWAZILAND:**

**Omejitev odgovornosti:** Temu razdelku je dodano naslednje:

IBM-ova odgovornost za dejansko škodo, ki nastane v vseh razmerah, ki vključujejo neaktivnost IBM-a v zvezi s predmetom te garancijske izjave, je omejena na stroške, ki ste jih plačali za posamezen računalnik, ki je predmet te terjatve proti IBM-u.

**TURČIJA: Proizvodni status:** Naslednje nadomešča ta razdelek: IBM izpolnjuje naročila strank za IBM-ove računalnike kot da so ti na novo izdelani v skladu z IBM-ovimi standardi izdelave.

**VELIKA BRITANIJA: Omejitev odgovornosti:** Naslednje je zamenjava za postavki 1 in 2 prvega odstavka v tem razdelku:

- 1. smrt, osebno poškodbo ali fizično škodo na vaših nepremičninah, ki je izključno posledica malomarnosti IBM-a;
- 2. velikost kakršnekoli druge dejanske neposredne škode ali izgube, največ 150.000 funtov sterlingov, oziroma 125 odstotkov stroškov (pri vrnitvi so upoštevani 12-mesečni stroški) za računalnik, ki je predmet terjatve, oziroma na drugačen način podaja vzrok za terjatev.

V ta odstavek je dodana naslednja postavka:

3. kršitev IBM-ovih dolžnosti, vključenih v 12. razdelek zakona o prodaji dobrin iz leta 1979 ali v 2. razdelek zakona o nudenju dobrin in storitev iz leta 1982.

Primernost dobaviteljev in prodajalcev (nespremenjeno).

Naslednje je dodano na konec tega razdelka:

IBM-ova celotna odgovornost in odstranitev vaše škode, pogodbeni ali nedovoljeni, bosta v smislu kakršnekoli pomote omejeni na škodo.

#### **SEVERNA AMERIKA**

**KANADA: Garancijska storitev:** Temu razdelku je dodano naslednje: Če želite pri IBM-u uveljavljati garancijo, pokličite **1-800-565-3344**. V Torontu pokličite **416-383-3344**.

**ZDRUŽENE DRŽAVE AMERIKE: Garancijska storitev:** Temu razdelku je dodano naslednje:

Če želite pri IBM-u uveljavljati garancijo, pokličite **1-800-772-2227**.

# **Opombe**

Ta publikacija je bila napisana za izdelke in storitve, ki so na voljo v Združenih državah Amerike.

IBM izdelkov, storitev ali zmožnosti, predstavljenih v tem dokumentu, morda ne bo nudil v drugih državah. Če potrebujete informacije o izdelkih ali storitvah, ki so trenutno na voljo, se posvetujte z lokalnim predstavnikom IBM-a. Nobena referenca na IBM-ov izdelek, program ali storitev ne pomeni, da lahko uporabite samo ta IBM-ov izdelek, program ali storitev. Namesto tega izdelka, programa ali storitve, lahko uporabite katerikoli enakovreden izdelek, program ali storitev, ki ne krši intelektualne lastnine IBM-a. Vendar pa mora uporabnik sam oceniti in preveriti delovanje izdelkov, programov ali storitev, ki niso IBM-ovi.

Predmet obravnave v tem dokumentu lahko pokriva IBM-ove patente in vložene zahteve za patent. Posedovanje tega dokumenta vam ne daje nobenih licenc za te patente. Pisna vprašanja v zvezi z licencami lahko pošljete na naslednji naslov:

*IBM Director of Licensing IBM Corporation North Castle Drive Armonk, NY 10504-1785 U.S.A.*

**Ta odstavek ne velja za Veliko Britanijo ali katerokoli drugo državo, v kateri takšni pogoji niso v skladu z lokalnim zakonom:**INTERNATIONAL BUSINESS MACHINES CORPORATION DAJE TO PUBLIKACIJO NA VOLJO "TAKŠNO KOT JE," IN SICER BREZ VSAKEGA JAMSTVA, PA NAJ BO IZRECNO ALI VKLJUČENO, KAR BREZ OMEJITVE VKLJUČUJE TUDI VKLJUČENA JAMSTVA ZA NE-KRŠITVE, TRŽNOST ALI PRIMERNOST ZA DOLOČEN NAMEN. V nekaterih državah v določenih transakcijah ne dopuščajo zavrnitve izrecnih ali vključenih jamstev, zato ta stavek morda ne velja za vas.

Te informacije lahko vsebujejo tehnične netočnosti ali tipografske napake. Informacije v tem dokumentu občasno spremenimo; te spremembe bodo vključene v nove izdaje publikacije. IBM lahko kadarkoli brez opozorila izboljša in/ali spremeni izdelke, opisane v tej publikaciji.

Vse reference na spletne strani v tej publikaciji, ki niso IBM-ove, so na voljo samo kot pomoč. Gradivo na teh spletnih straneh ni del gradiva za ta IBM-ov izdelek in te strani uporabljate na lastno odgovornost.

IBM lahko uporabi ali distribuira informacije, ki jih posredujete, na kakršenkoli način, ki se mu zdi primeren, pri čemer do vas nima nobene odgovornosti.

# **Obdelava datumskih podatkov**

Ta IBM-ov strojni izdelek in IBM-ovi programski izdelki, ki so mu bili priloženi, so oblikovani tako, da pri pravilni uporabi, kot je opisana v dokumentaciji, pravilno obdelajo datumske podatke med dvajsetim in enaindvajsetim stoletjem, pod pogojem, da vsi drugi izdelki (na primer programska oprema, strojna oprema, strojno-programska oprema), ki jih uporabite s temi izdelki, z njimi pravilno izmenjajo datumske podatke.

IBM ne more prevzeti odgovornosti za zmožnosti, ki jim imajo za obdelavo datumskih podatkov izdelki, ki niso IBM-ovi, čeprav jih IBM predhodno namesti ali kakorkoli drugače razdeli. Če želite ugotoviti zmožnosti takih izdelkov in jih po potrebi nadgraditi, se morate obrniti na proizvajalca, ki je za njih odgovoren. Ta IBM-ov izdelek ne more preprečiti napak, do katerih lahko pride, če programska oprema, nadgradnje ali periferne naprave, ki jih uporabljate ali z njimi izmenjujete podatke, ne morejo pravilno obdelati datumskih podatkov.

Zgornje besedilo je poročilo o pripravljenosti za leto 2000.

#### **Prodajne znamke**

Naslednji izrazi so prodajne znamke podjetja IBM Corporation v ZDA in/ali drugih državah:

 HelpCenter IBM NetVista PC300

Microsoft, Windows in Windows NT so prodajne znamke podjetja Microsoft Corporation.

Ostala imena podjetij, izdelkov ali storitev so lahko prodajne ali storitvene znamke drugih.

# **Obvestila o elektronskem sevanju**

Ta računalnik je ocenjen kot digitalna naprava razreda B. Vendar pa ta računalnik vsebuje vgrajeni nadzornik omrežnega vmesnika (NIC) in je v tem primeru ocenjen kot digitalna naprava razreda A. Računalniki NetVista A20 tipa 6269 so digitalne naprave razreda A, če je nameščen drugi modul pomnilnika DIMM (dual in-line memory). Ocena in obvestilo o ustreznosti digitalne naprave razreda A sta na voljo predvsem zato, ker vključitev določenih možnosti razreda A ali kablov NIC razreda A spremeni splošno oceno računalnika v razred A.

# **Obvestilo za razred B**

NetVista A20 tipa 6269, NetVista A40 tipa 6568 in 6578, NetVista A40p tipa 6569 in 6579

PC 300GL tipi 6268, 6278, 6288, 6563, 6564 in 6574, PC 300PL tipi 6565, 6584 in 6594, PC300 tip 2169

#### **Izjava o skladnosti s smernicami evropske unije o elektromagnetnem sevanju (EMC)**

Ta izdelek je v skladu z zaščitnimi zahtevami smernic Sveta Evropske skupnosti 89/336/EEC za poenotenje zakonov držav članic, ki se nanašajo na elektromagnetno združljivost. IBM ne sprejema nobene odgovornosti, če zahteve za zaščito niso zadovoljene kot posledica nepriporočenega spreminjanja izdelka, vključno z namestitvijo kartic možnosti, ki niso IBM-ove.

S testiranjem izdelka je bilo ugotovljeno, da je ta skladen z omejitvami za napravo informacijske tehnologije razreda B po CISPR 22/Evropskem standardu EN 55022. Omejitve za opremo razreda B so bile prilagojene značilnim naseljenim okoljem in nudijo zadovoljivo zaščito proti motnjam odobrenih komunikacijskih naprav.

#### **Obvestilo za razred A**

NetVista A20 tipa 6269, NetVista A40 tipa 6568 in 6578, NetVista A40p tipa 6569 in 6579

PC 300GL tipi 6268, 6278, 6288, 6563, 6564 in 6574, PC 300PL tipi 6565, 6584 in 6594, PC300 tip 2169

#### **Izjava o skladnosti s smernicami evropske unije o elektromagnetnem sevanju (EMC)**

Ta izdelek je v skladu z zaščitnimi zahtevami smernic Sveta Evropske skupnosti 89/336/EEC za poenotenje zakonov držav članic, ki se nanašajo na elektromagnetno združljivost. IBM ne sprejema nobene odgovornosti, če zahteve za zaščito niso zadovoljene kot posledica nepriporočenega spreminjanja izdelka, vključno z namestitvijo kartic možnosti, ki niso IBM-ove.

S testiranjem izdelka je bilo ugotovljeno, da je ta skladen z omejitvami za napravo informacijske tehnologije razreda A po CISPR 22/Evropskem standardu EN 55022. Omejitve za naprave razreda A so določene za poslovna in industrijska okolja in nudijo zaščito pred motnjami licenčne komunikacijske opreme.

**Opozorilo:** To je izdelek razreda A. V domačem okolju lahko ta izdelek povzroči radio interferenco. V tem primeru mora uporabnik izvesti ustrezne ukrepe.

# **Opomba o napajalnem kablu**

IBM nudi napajalni kabel z ozemljeno vtičnico, ki ga lahko uporabite s tem izdelkom IBM. Če se želite izogniti električnemu šoku, morate vedno uporabljati napajalni kabel in vtič z ustrezno ozemljeno vtičnico.

Napajalni kabel IBM, uporabljen v Združenih državah Amerike in Kanadi, sta potrdila Underwriter's Laboratories (UL) in Canadian Standards Association (CSA).

Za enote, ki so namenjene delovanju pri 115 voltih: Uporabite kabel, ki sta ga potrdila UL in CSA in je sestavljen iz kabla s tremi vodniki 18 AWG, tip SVT ali SJT, dolgega največ 5 metrov, pri čemer mora biti priključek ameriški priključek z ozemljitvijo, označen s 15 amperi in 125 volti.

Za enote, ki so namenjene delovanju pri 230 voltih (uporaba v ZDA): Uporabite kabel, ki sta ga potrdila UL in CSA ter je sestavljen iz kabla s tremi vodniki, dolgega največ 5 metrov, pri čemer mora biti priključek evropski priključek z ozemljitvijo, označen s 15 amperi in 250 voltov.

Za enote, ki so namenjene delovanju pri 230 voltih (izven ZDA): Uporabite kabel s priključkom za ozemljitev. Napajalni kabel mora imeti ustrezne varnostne odobritve za državo, kjer boste uporabljali opremo.

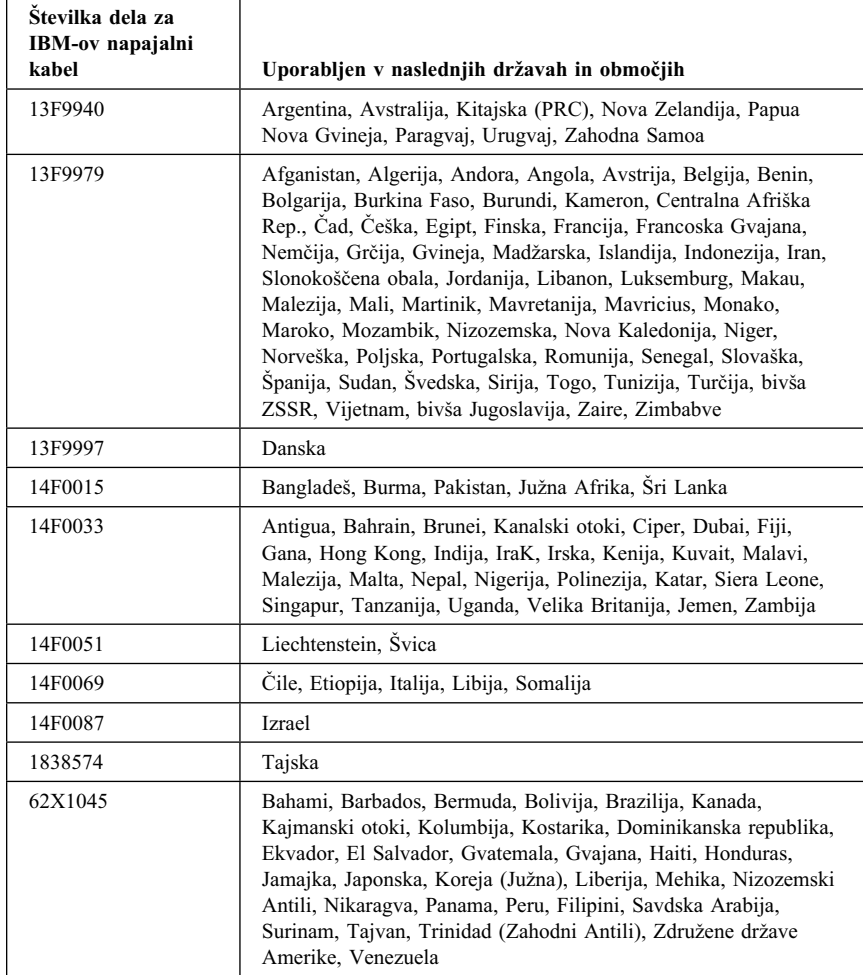

Napajalni kabli IBM za določeno državo ali območje so navadno na voljo samo v tej državi ali območju.

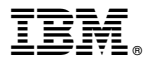

Številka dela: 19K6751

Natisnjeno v Evropski skupnosti

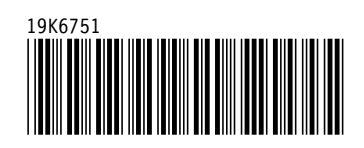